# **Mississippi Management and Reporting System**

## **Department of Finance and Administration**

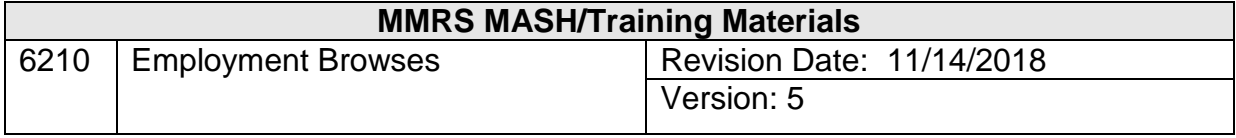

#### **Table of Contents**

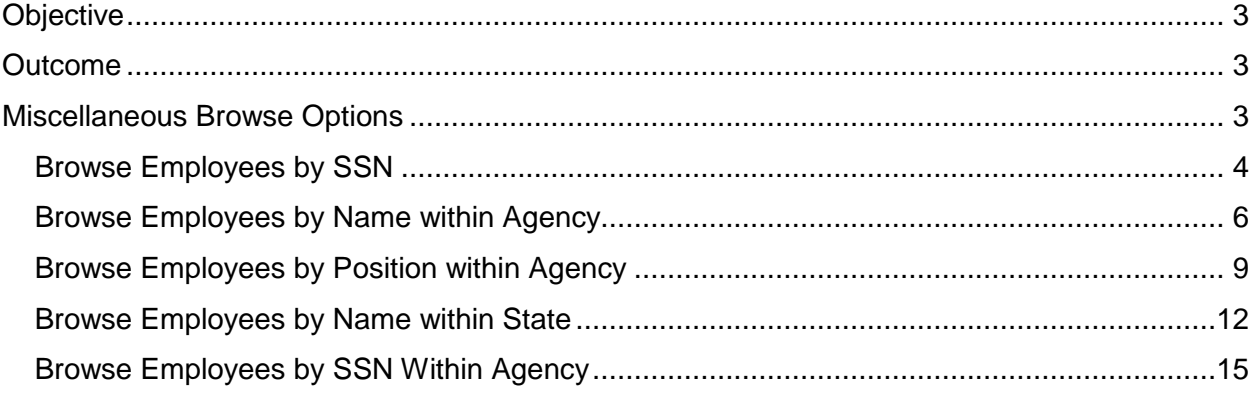

#### <span id="page-2-0"></span>**Objective**

Develop an understanding of the Employment on-line browses process

#### <span id="page-2-1"></span>**Outcome**

An understanding of the browse options is obtained

#### <span id="page-2-2"></span>**Miscellaneous Browse Options**

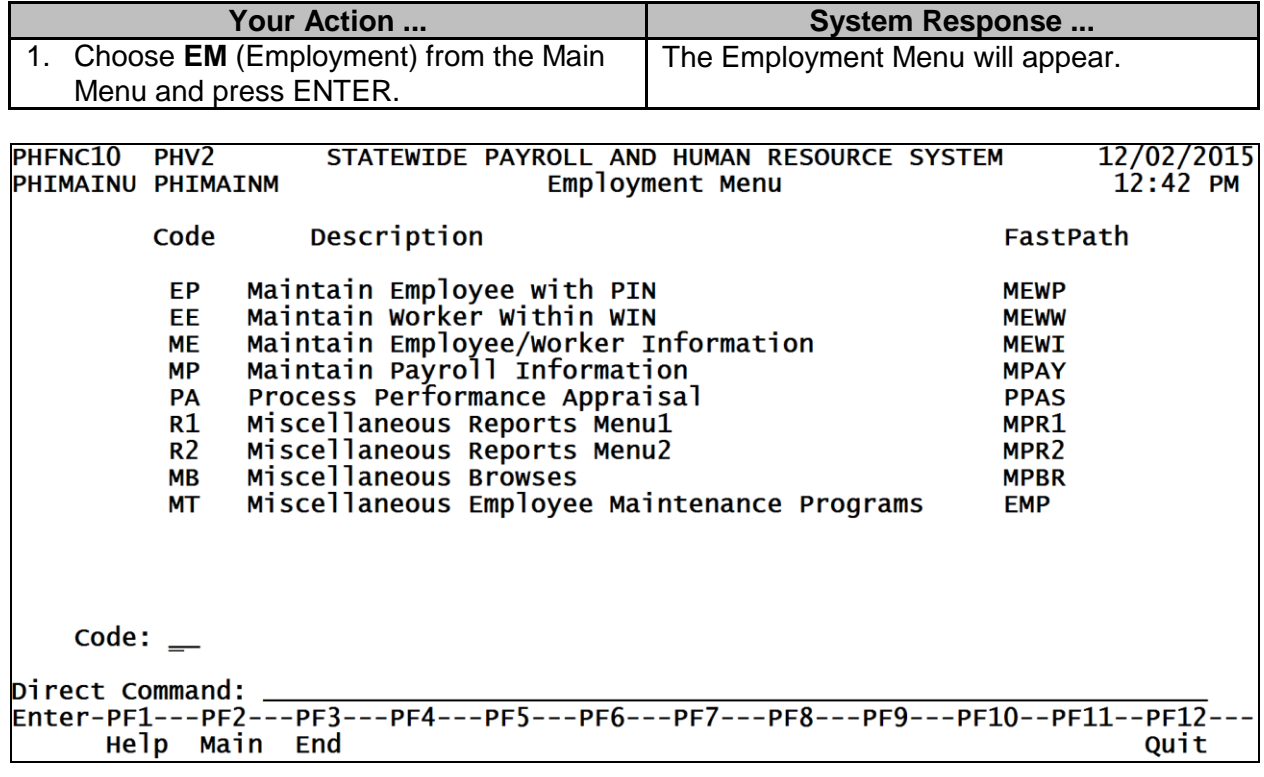

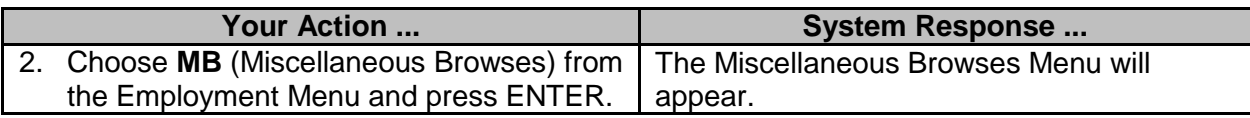

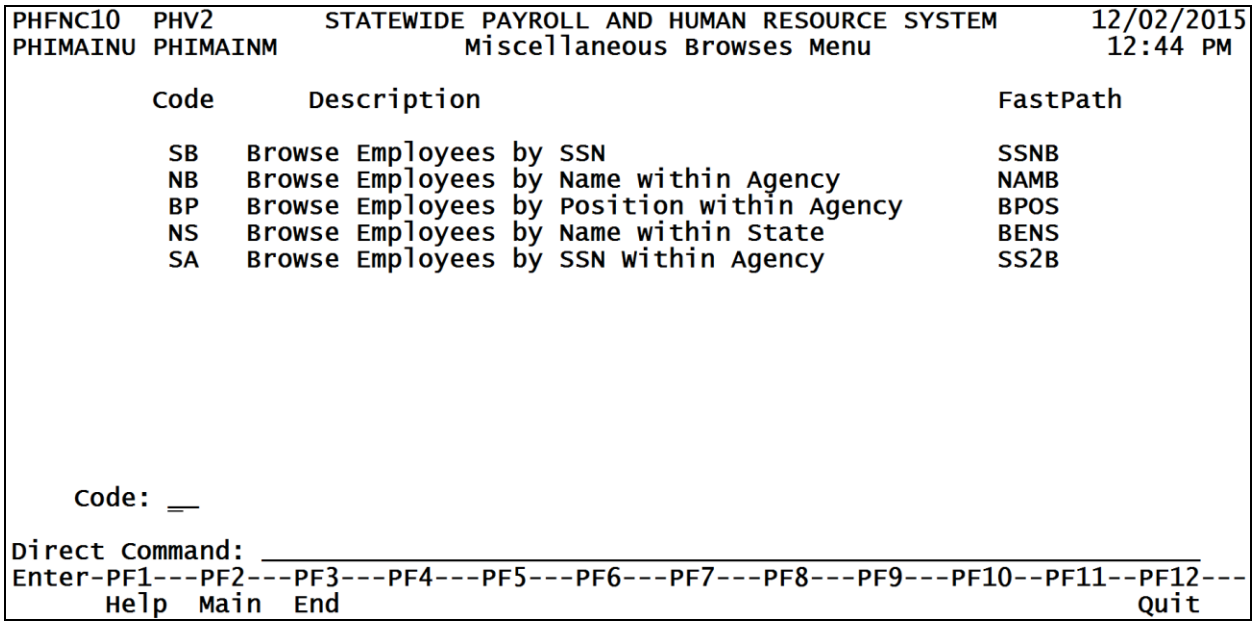

## <span id="page-3-0"></span>**Browse Employees by SSN**

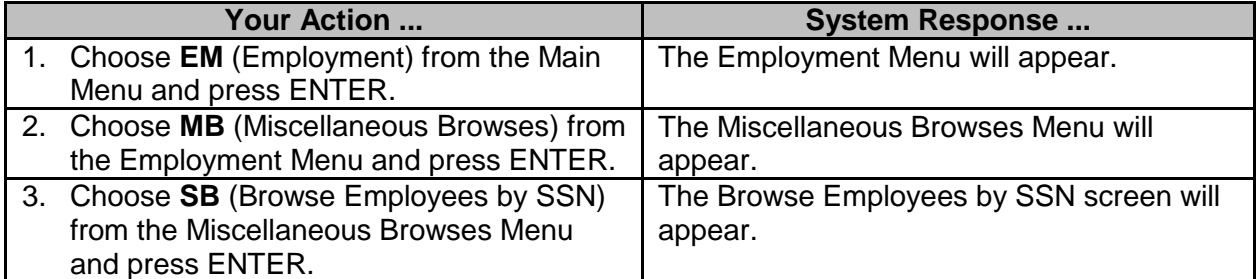

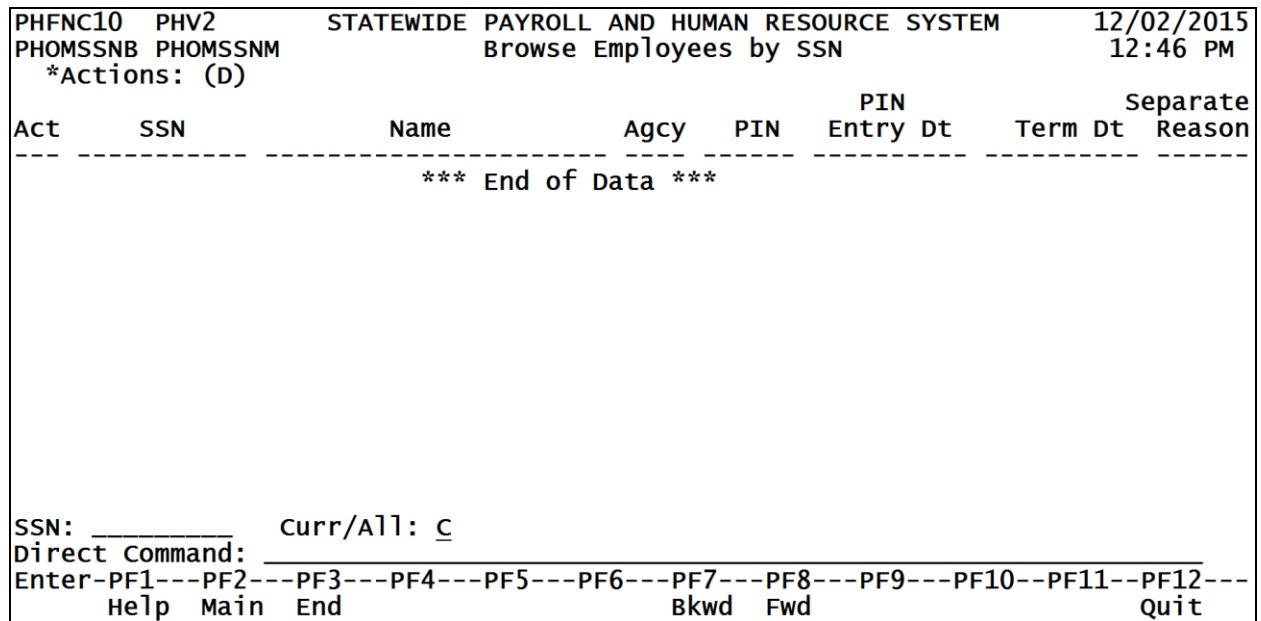

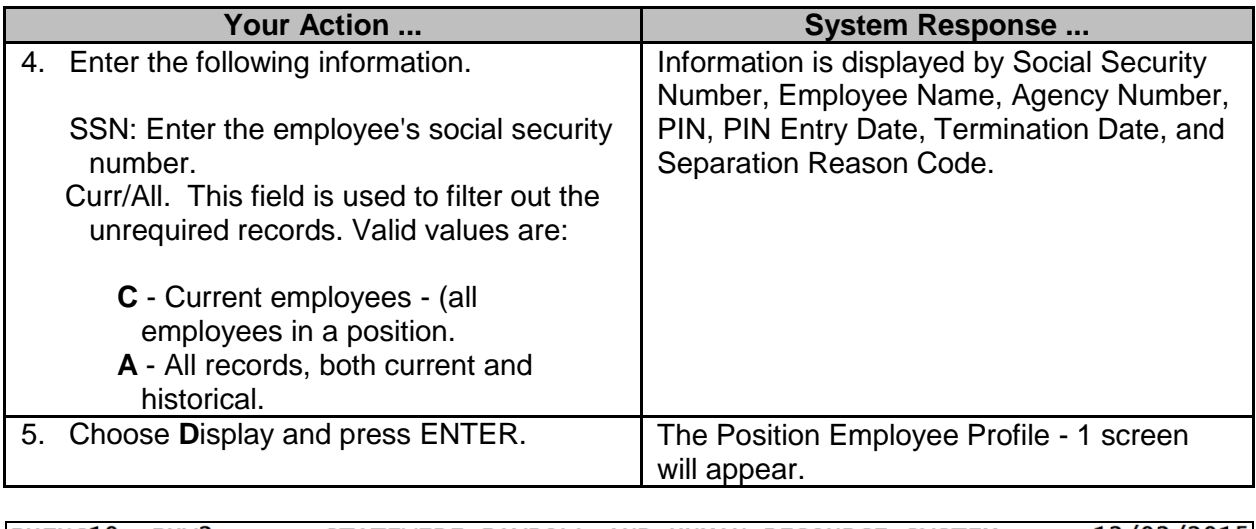

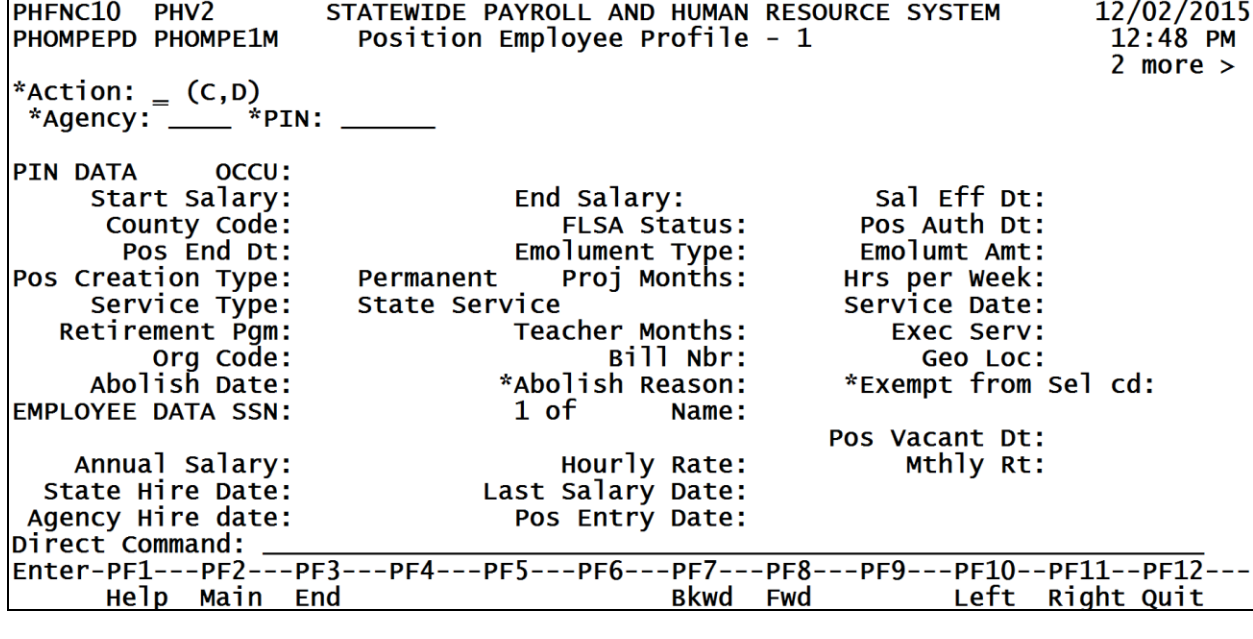

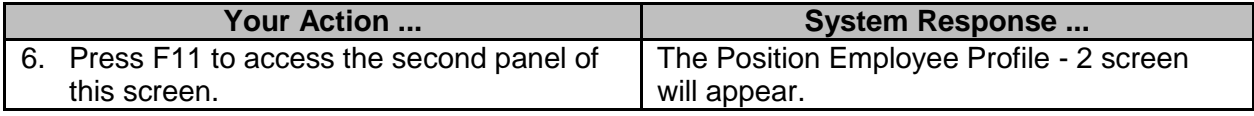

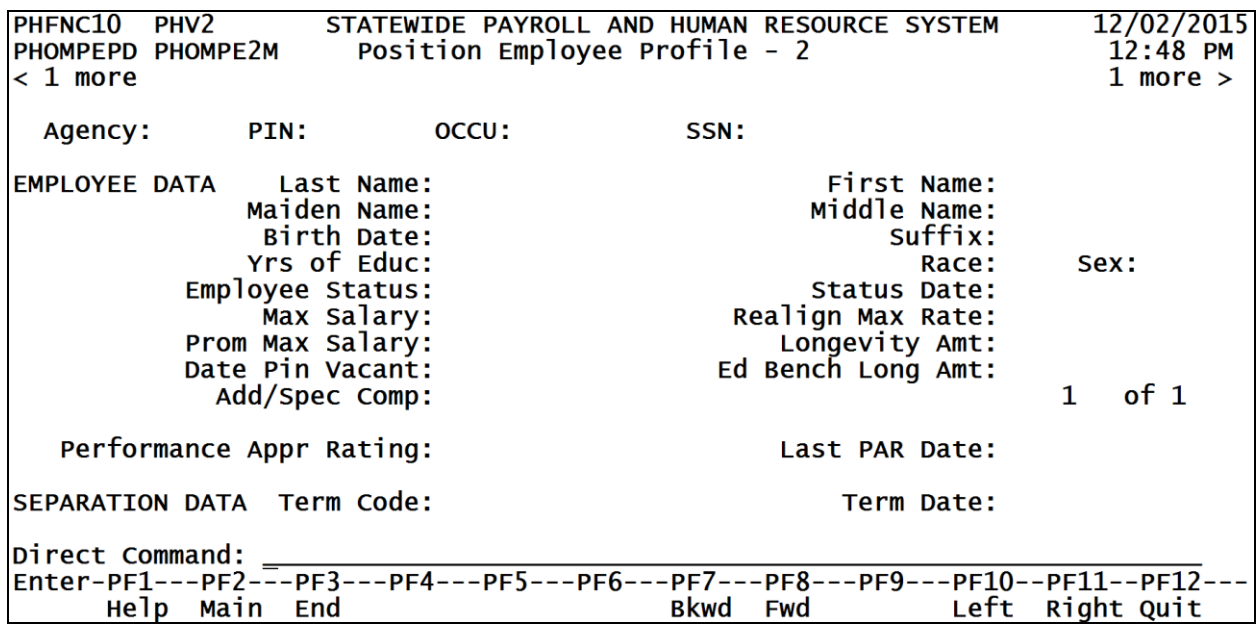

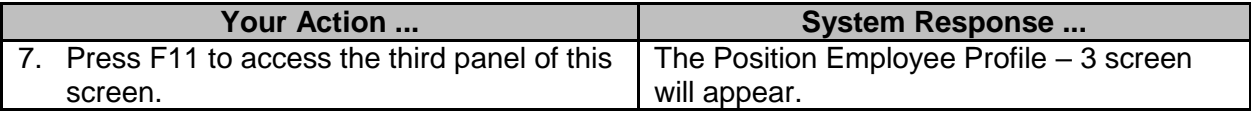

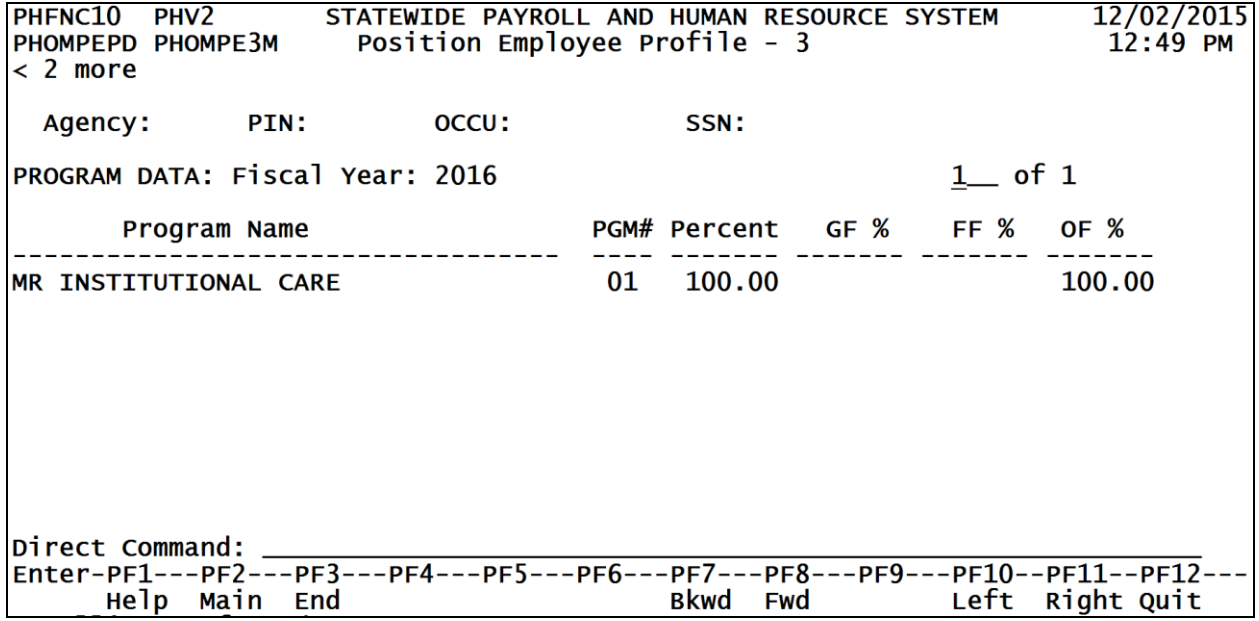

### <span id="page-5-0"></span>**Browse Employees by Name within Agency**

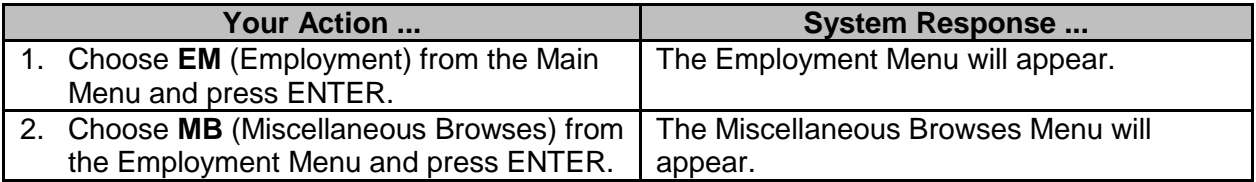

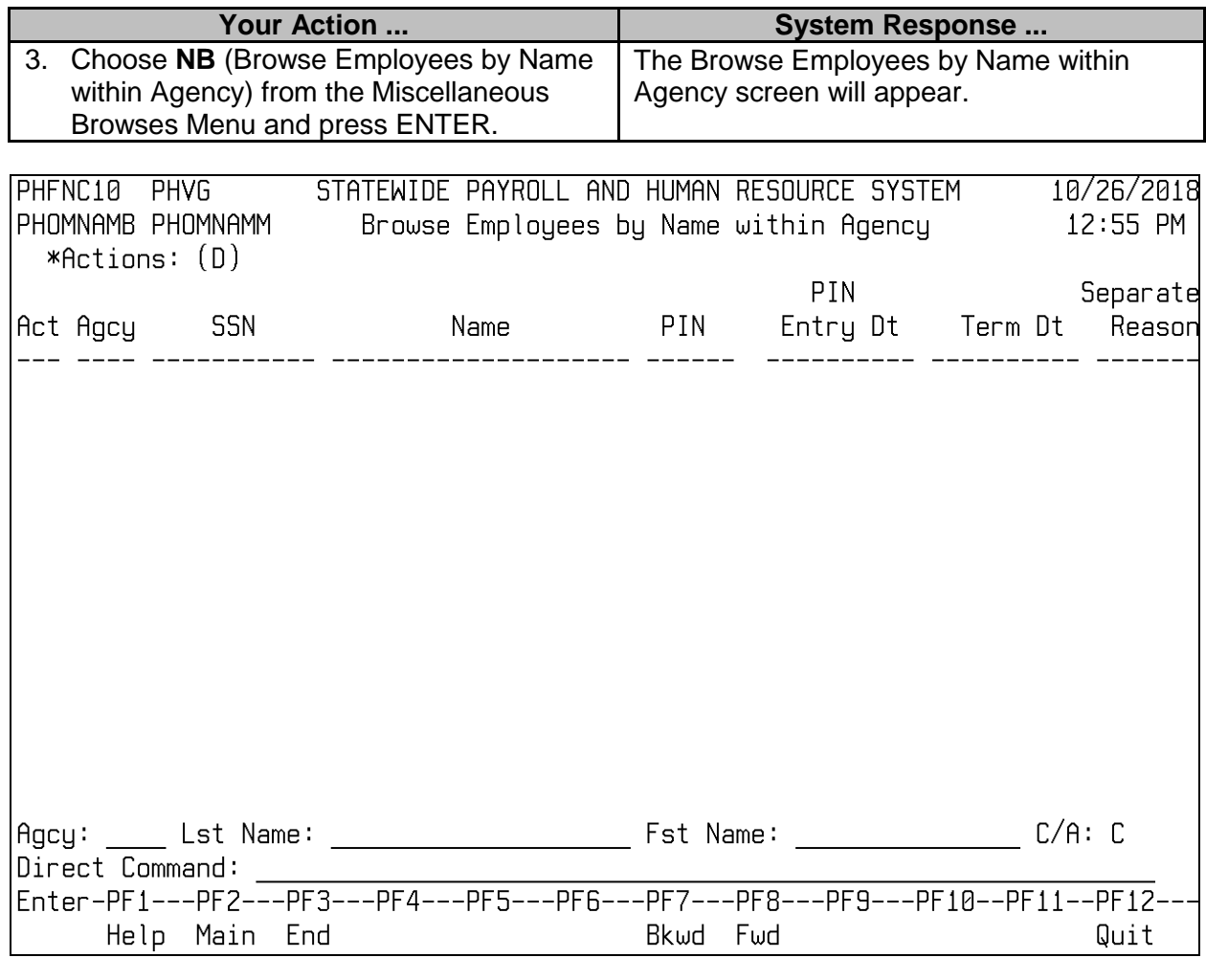

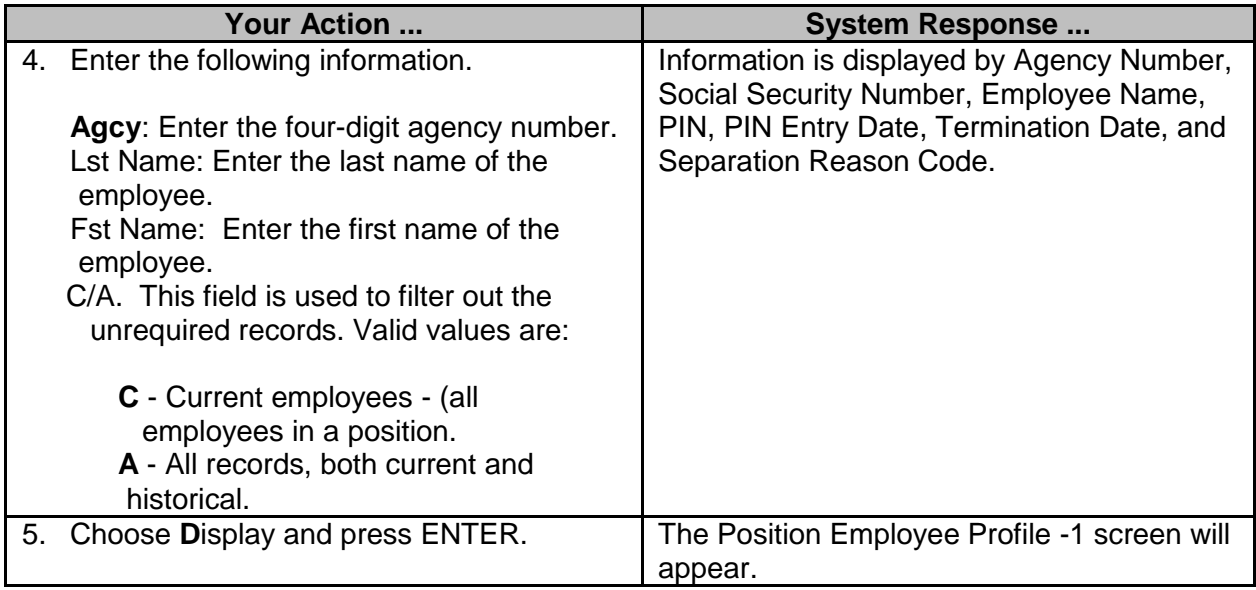

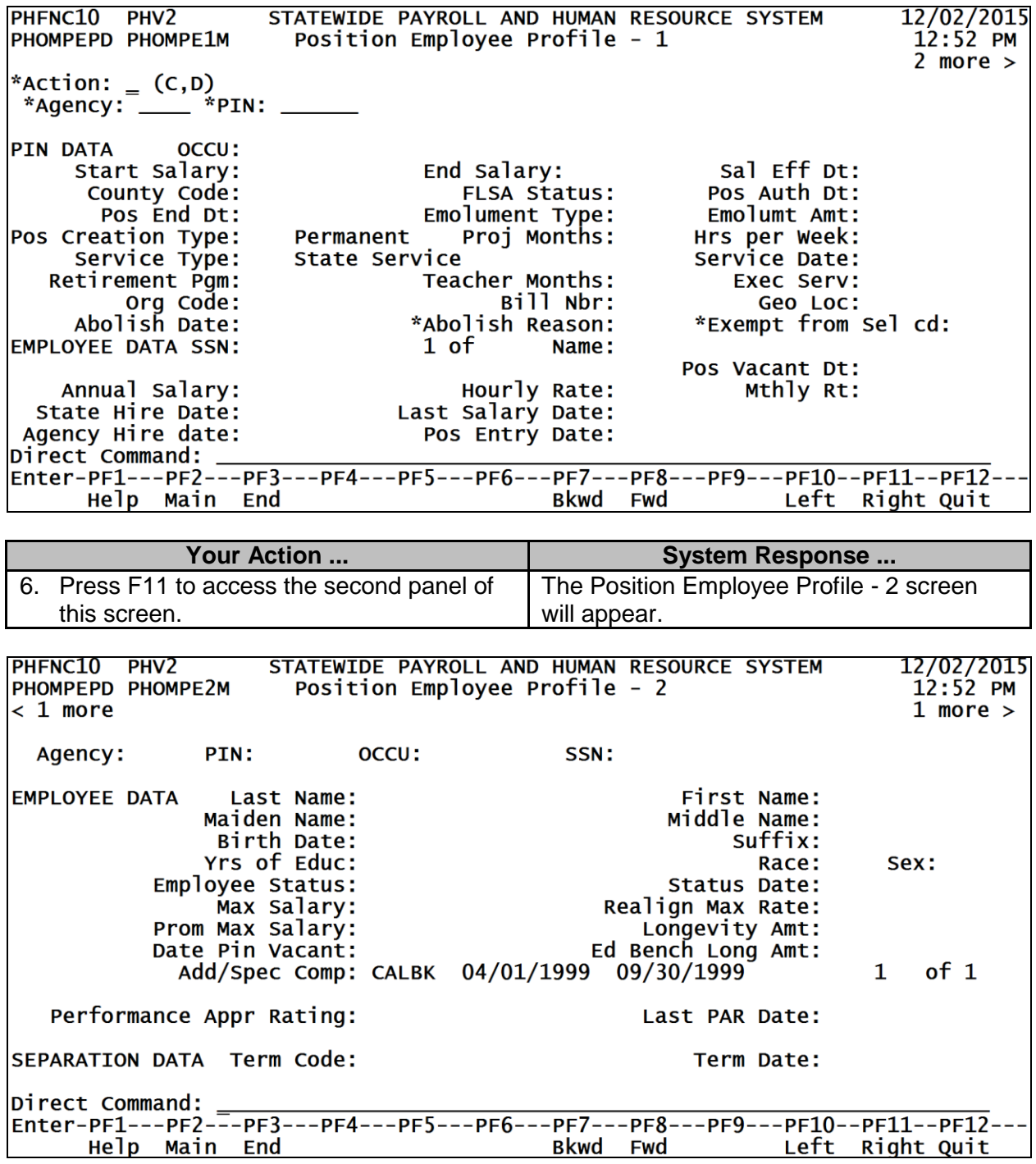

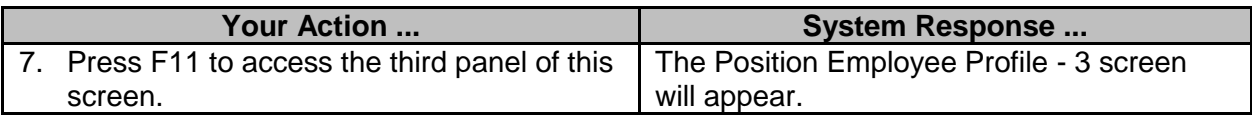

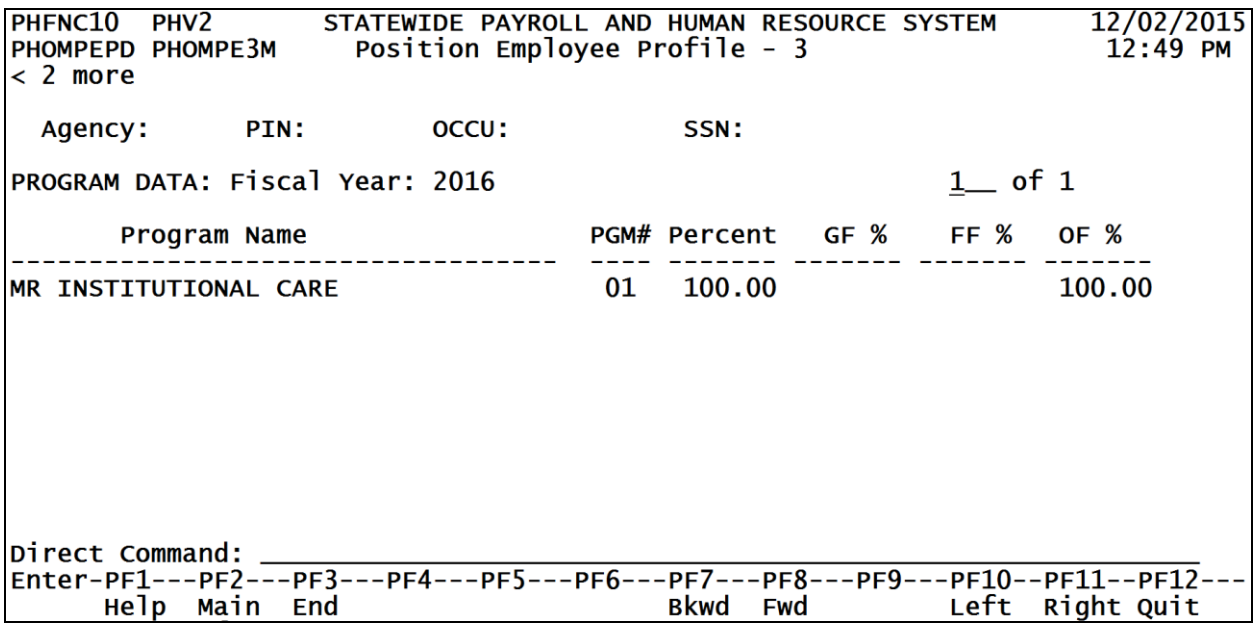

## <span id="page-8-0"></span>**Browse Employees by Position within Agency**

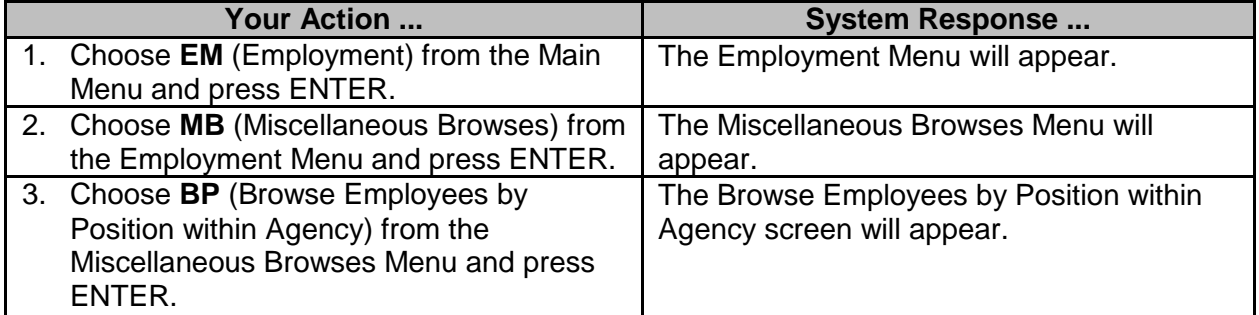

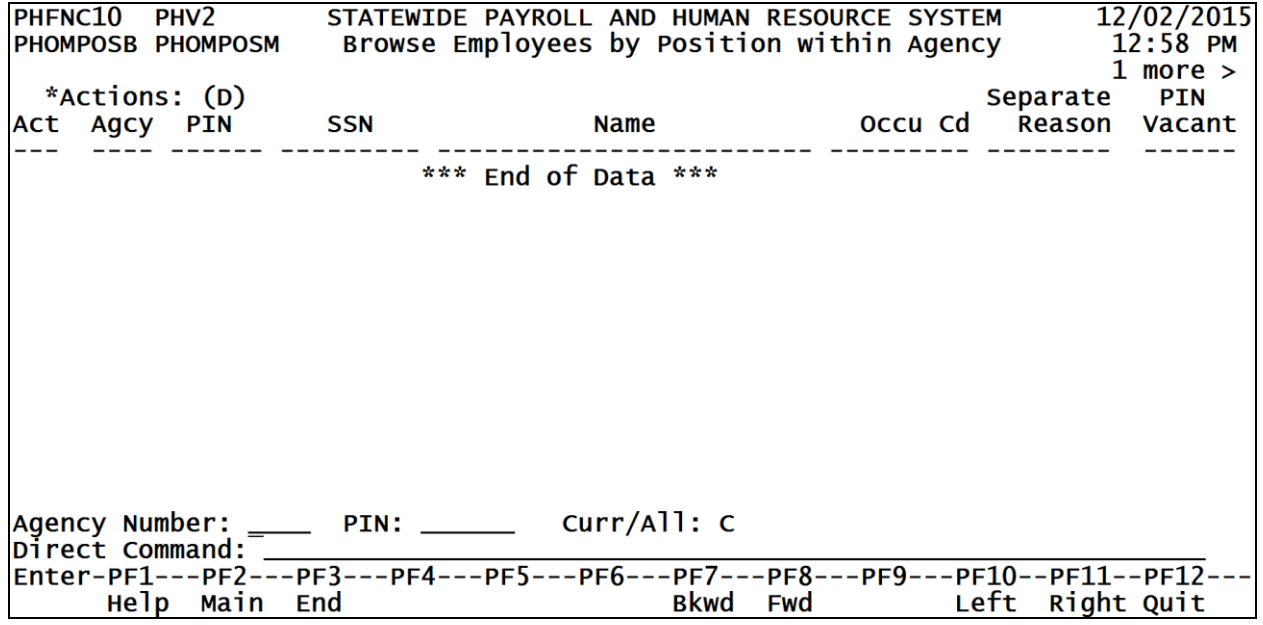

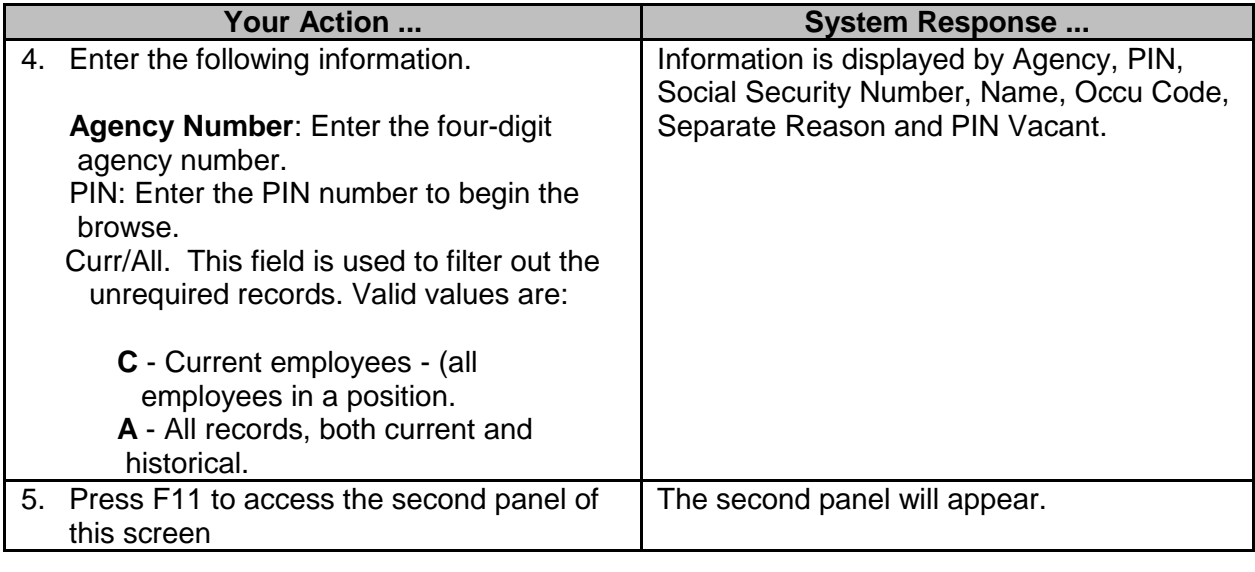

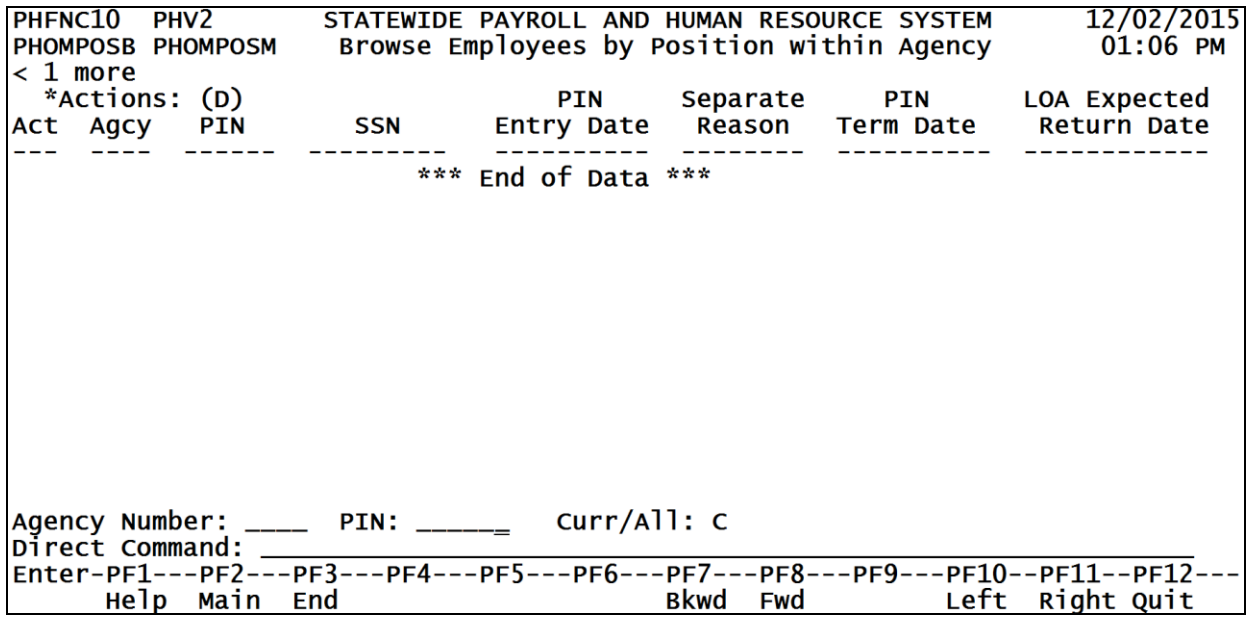

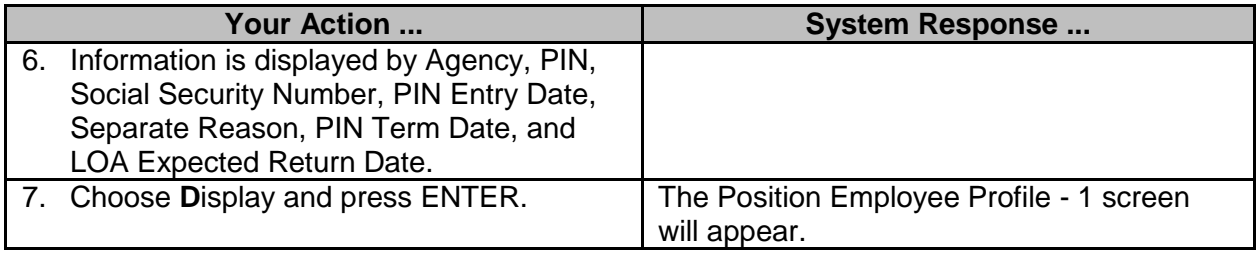

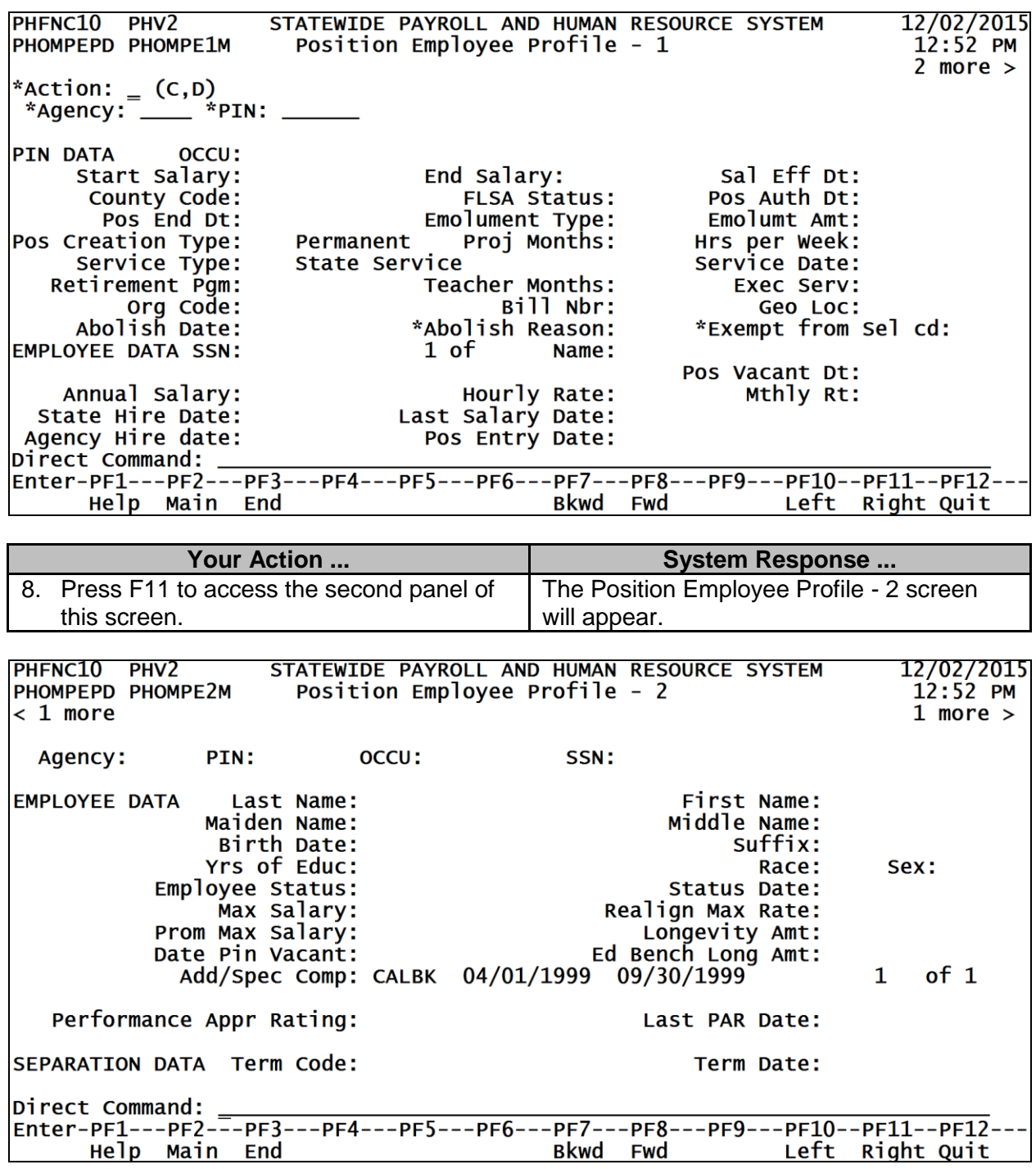

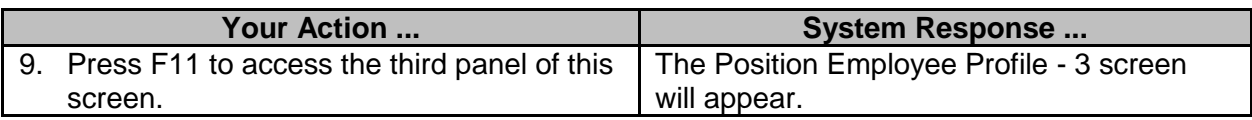

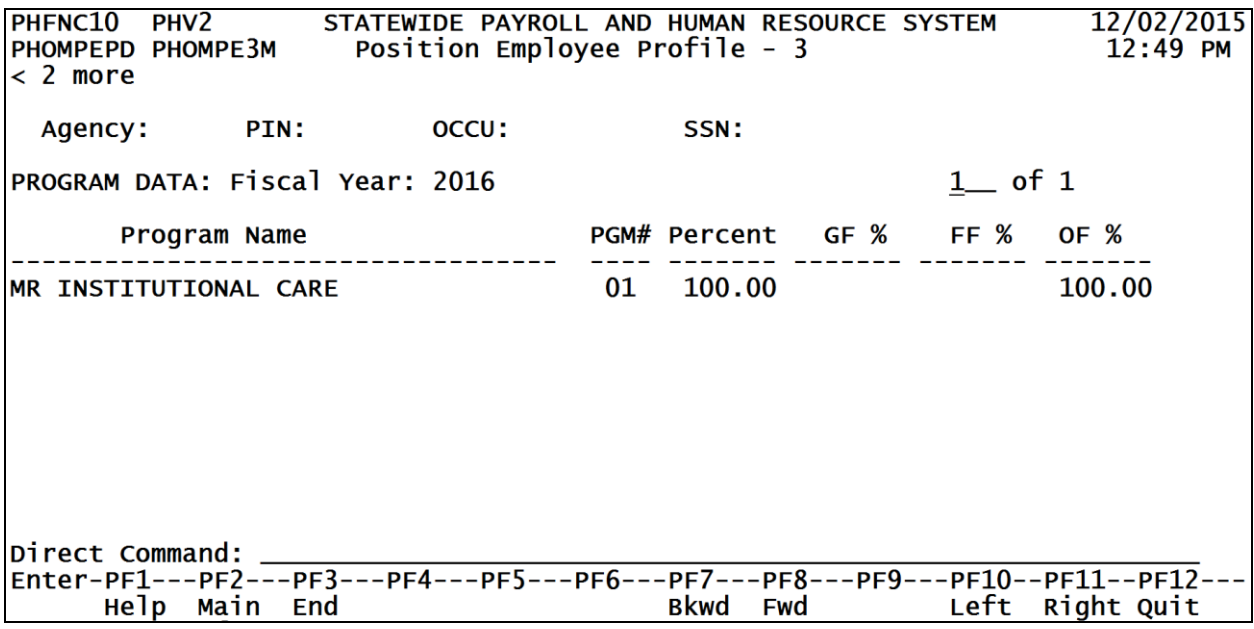

## <span id="page-11-0"></span>**Browse Employees by Name within State**

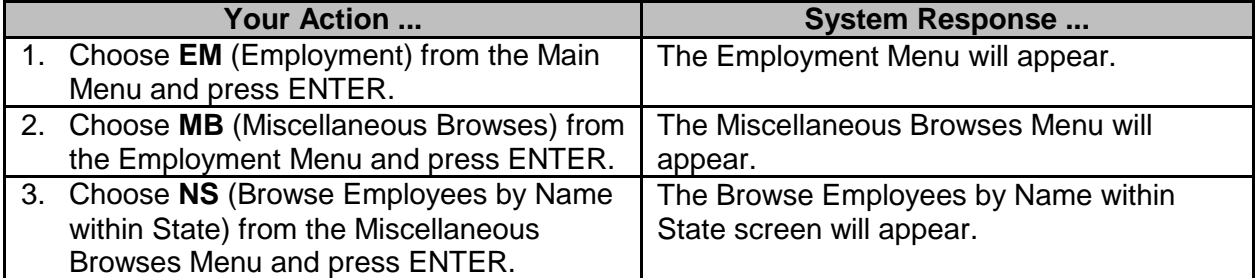

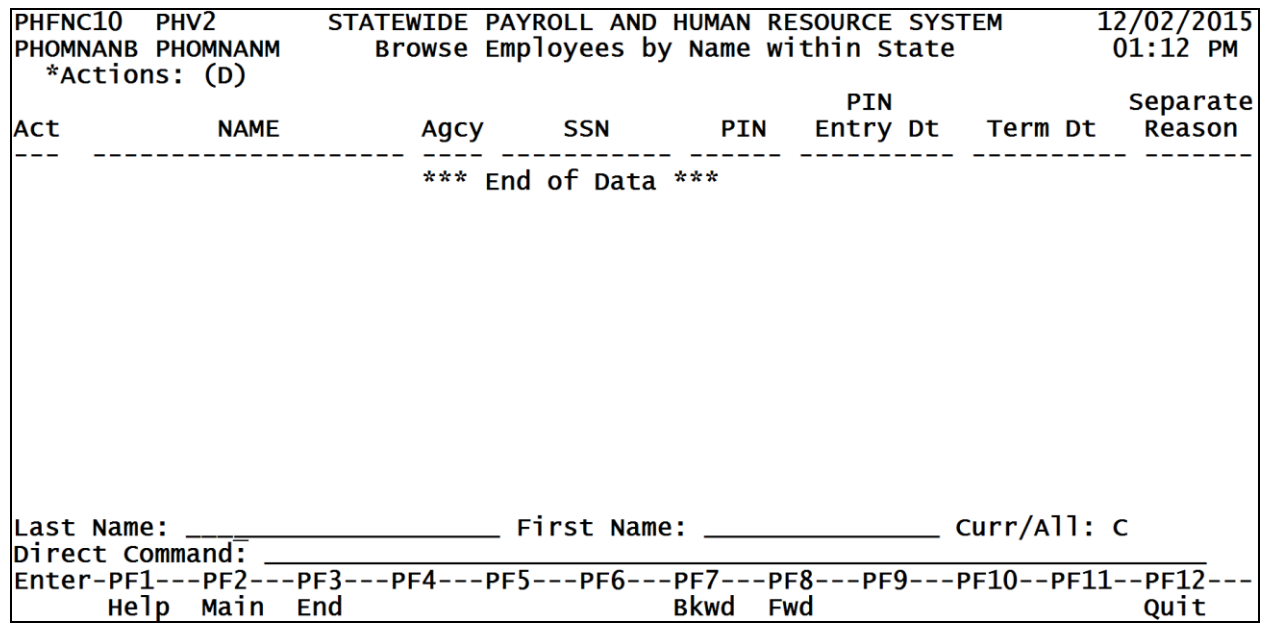

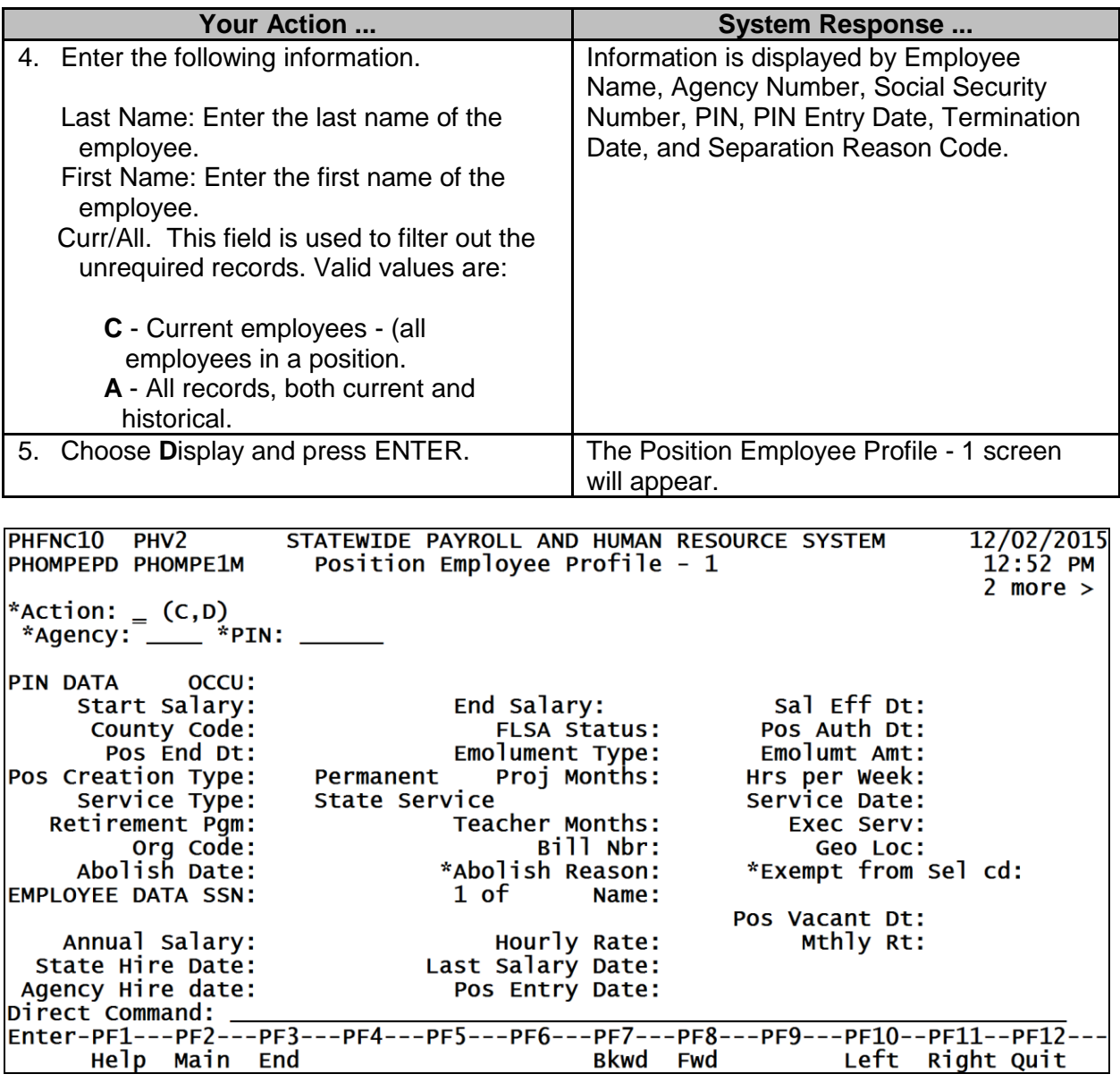

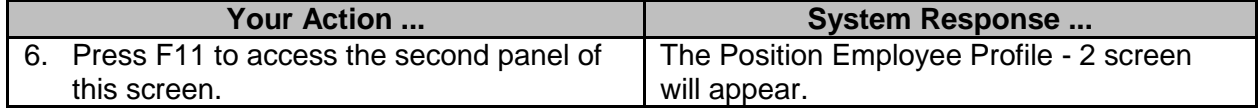

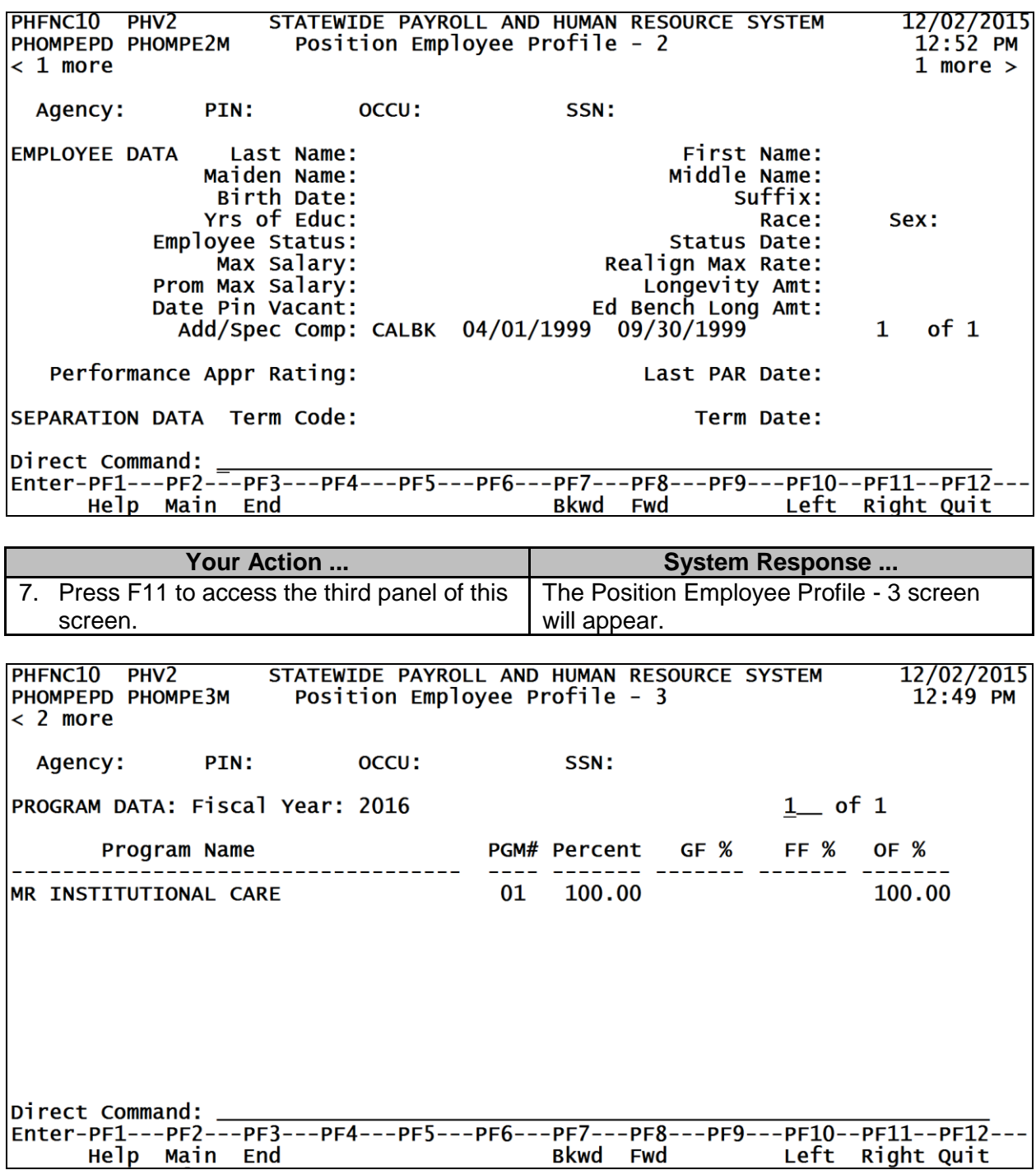

## <span id="page-14-0"></span>**Browse Employees by SSN Within Agency**

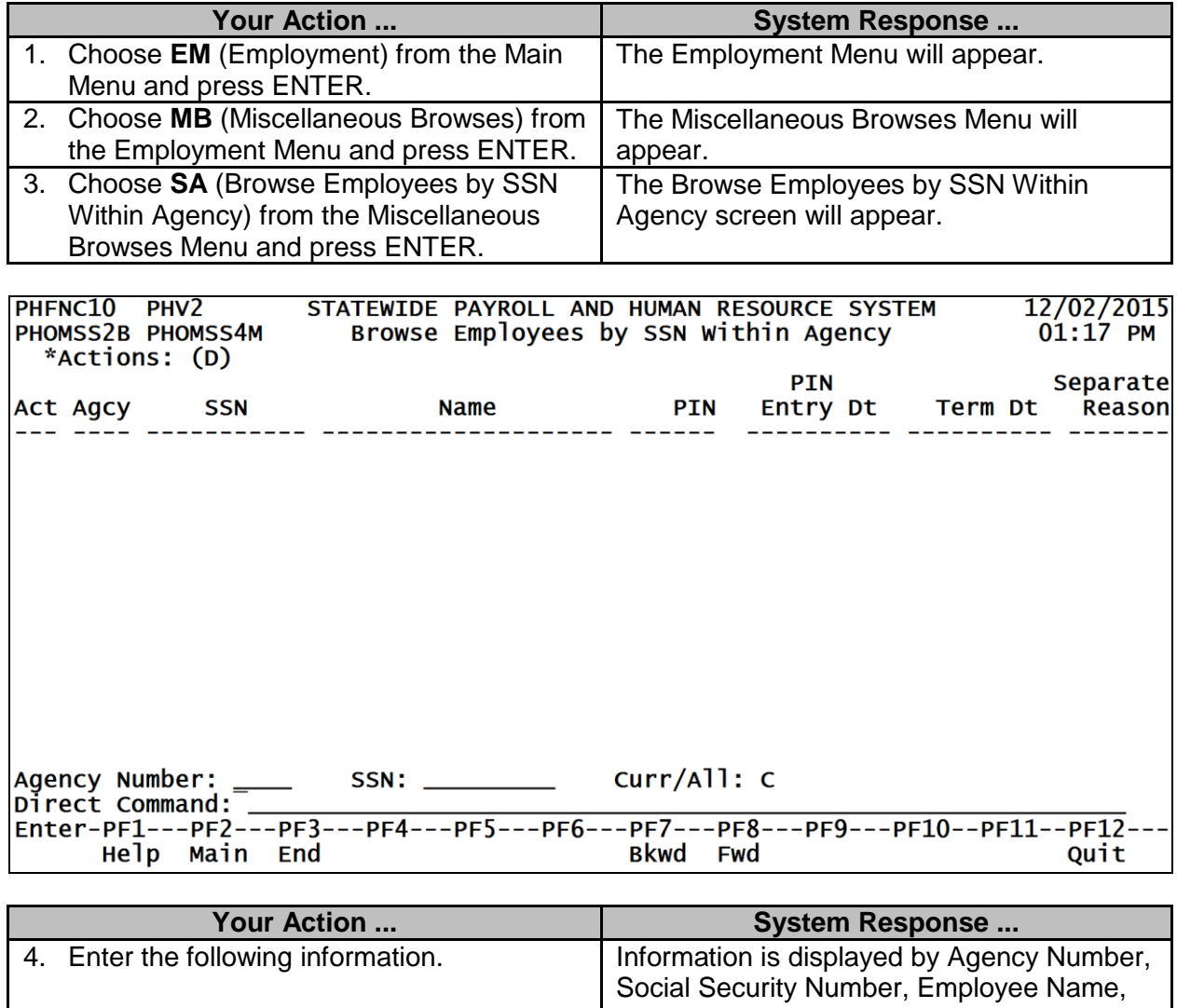

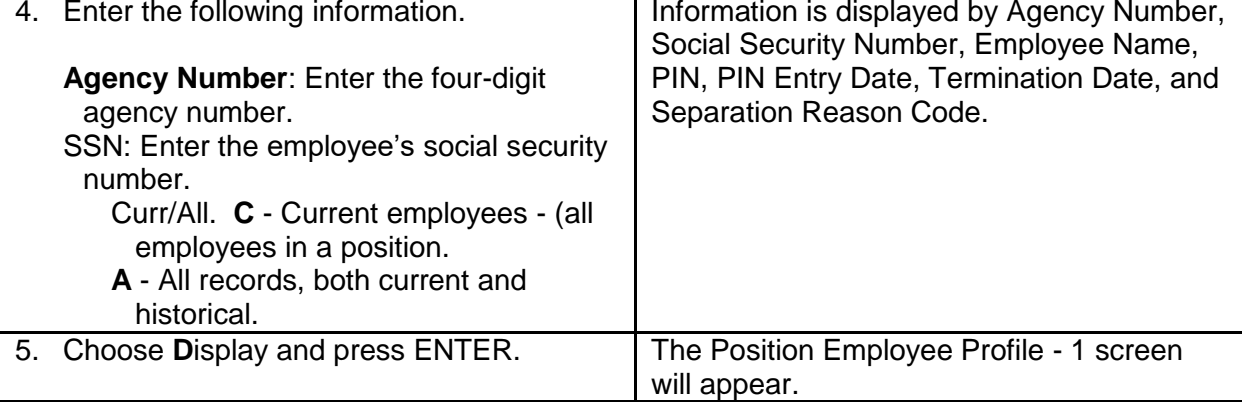

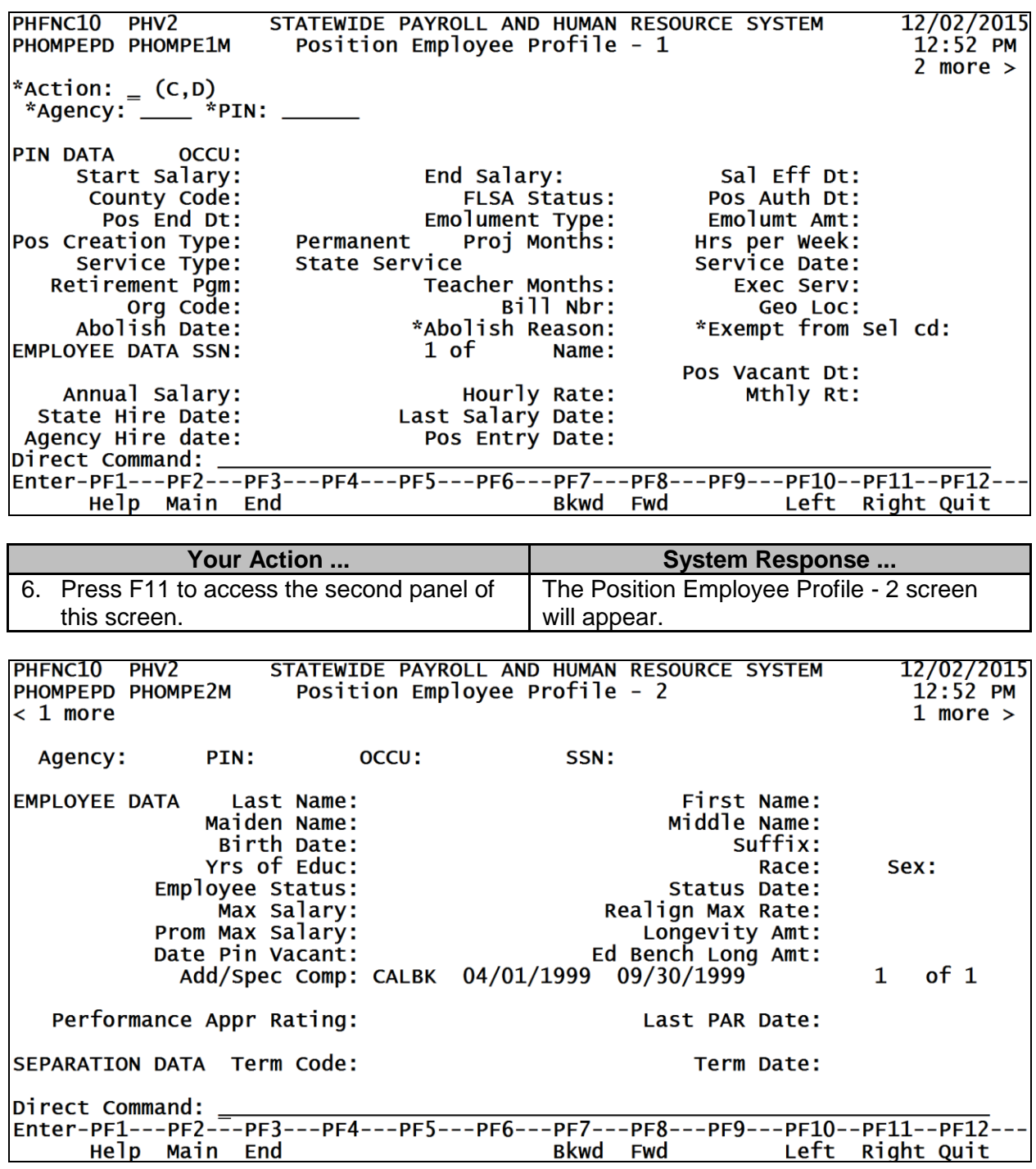

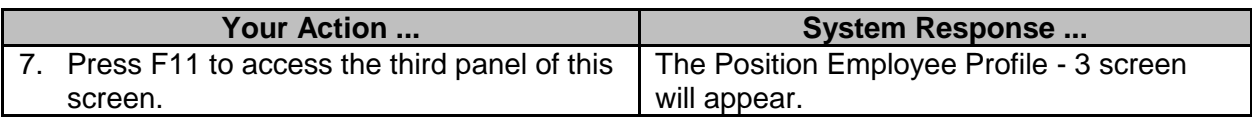

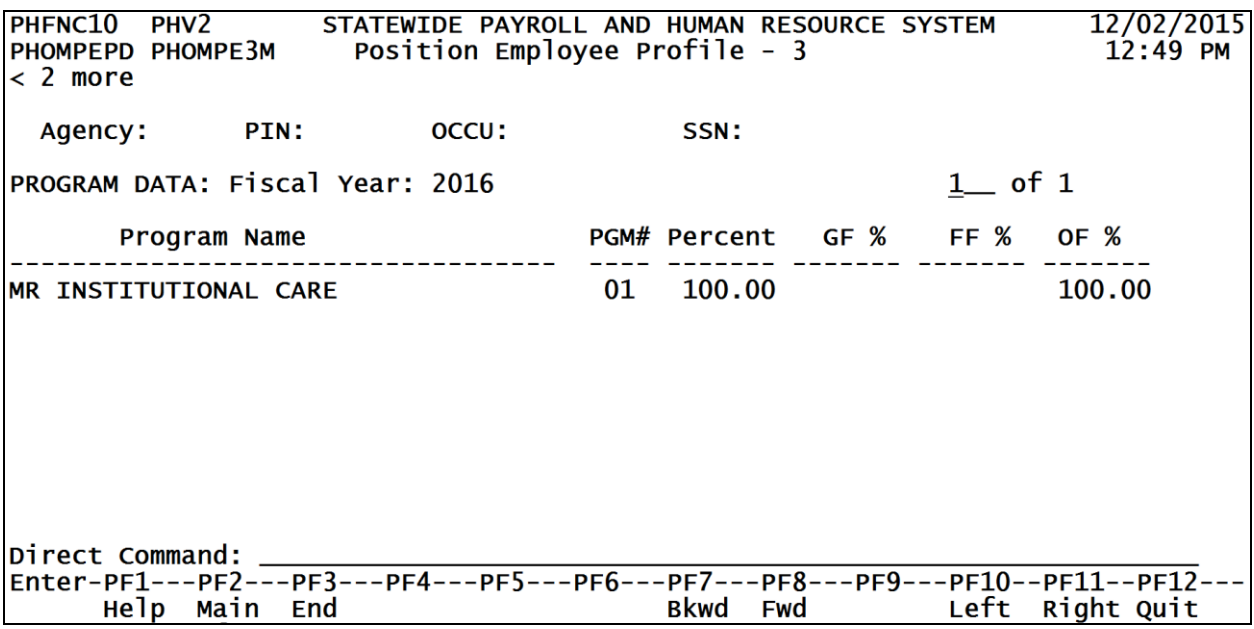